## **Création des comptes ENT élèves (5e, 4e, 3e)**

- Direction - Administration -

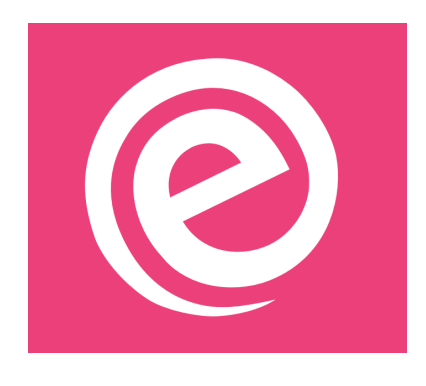

Publication date: vendredi 6 septembre 2019

**Copyright © Collège Bernard de Fontenelle - Savigné sur L. - Tous droits**

**réservés**

Les élèves ont reçu vendredi leur nouvel identifiant et leur mot de passe provisoire pour créer leur compte ENT.

En cas de problème, ils peuvent venir me voir au CDI ou consulter le tutoriel que vous pouvez télécharger ici

http://clg-bernard-de-fontenelle-savigne-sur-lathan.tice.ac-orleans-tours.fr/eva/sites/clg-bernard-de-fontenelle-savigne -sur-lathan/local/cache-vignettes/L52xH52/pdf-39070.png